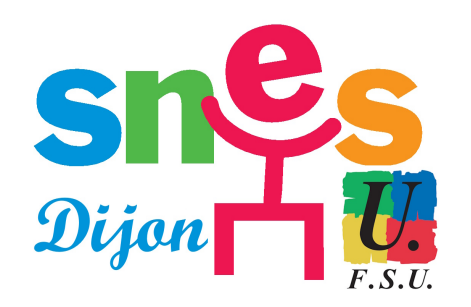

**Mouvement inter-académique 2007**

# **Mutations inter : dernières**

# **recommandations**

- Technique - Archives - Archivage Mutations -

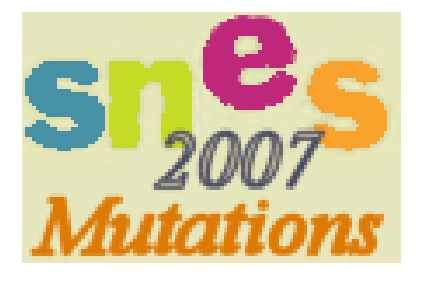

Date de mise en ligne : jeudi 30 novembre 2006

**Copyright © SNES Dijon - Tous droits réservés**

1/ Il n'est pas obligatoire de formuler 31 vœux.

2/ Il n'y a pas non plus de minimum de vœux à exprimer.

3/ Les titulaires doivent demander l'académie ou les académies qui les intéressent, dans lesquelles ils sont prêts ou prêtes à travailler, puisque toute mutation demandée volontairement doit être acceptée et ne peut pas être annulée une fois qu'on l'a obtenue (les titulaires peuvent faire un seul vœu si tel est leur souhait).

## 4/ **Les stagiaires ont intérêt à formuler plusieurs vœux.**

5/ **Avant la fermeture du serveur le 11 décembre à midi**, vous pouvez à tout moment annuler ou modifier votre demande en vous connectant de nouveau à SIAM via I-PROF.

6/ **Après la fermeture des serveurs, vous pouvez encore corriger ou annuler sur le formulaire de confirmation reçu dans votre établissement : portez toutes les modifications en rouge et joindre une photocopie à la fiche syndicale** que vous enverrez (pensez à garder une photocopie pour vous aussi).

7/ **Vous pouvez vérifier que votre demande a bien été enregistrée en vous connectant à SIAM via I-PROF** : il est vivement conseillé de le faire après avoir saisi votre demande.

8/ **Barème :** ne vous fiez pas au barème donné sur SIAM au moment de la saisie de vos vœux, ce n'est pas le barème définitif. Il ne prend pas en compte, ou très mal, les bonifications liées à des éléments à justifier. Ce même barème figurera sur le formulaire de confirmation : corrigez le en rouge si nécessaire en fonction de votre situation (par exemple vérifiez bien que le rapprochement de conjoint, et les points afférents apparaissent).

### **Le barème retenu par l'administration rectorale est affiché sur SIAM via I-PROF en janvier** (**cf calendrier**

**cliquer ici**). Nous vous recommandons impérativement de le consulter, car pour la majorité des demandeurs, c'est le seul moment de contestation possible. Vérifiez-le : en cas de désaccord, contactez la section académique du SNES pour analyser le problème, et contestez par écrit auprès du rectorat. Envoyez également un doub[le de votre](https://dijon.snes.edu/spip/spip.php?article1788) demande de correction à la section académique du SNES.

 [Après les](https://dijon.snes.edu/spip/spip.php?article1788) groupes de travail les 29 et 30 janvier, les barèmes arrêtés par le Recteur sont de nouveau consultables et il y a une courte et ultime période d'appel possible jusqu'au 4 février 07 dans l'académie de DIJON. Ensuite il est impossible de faire corriger les erreurs.

### 9/ Est-il possible de **refuser mon affectation** ou **ma mutation** ?

 **NON**, nous recommandons aux titulaires d'un poste, puisqu'ils ne peuvent être affectés que dans une académie demandée, de ne formuler comme vœux que les académies vraiment souhaitées. Quant aux stagiaires, ils reçoivent obligatoirement une affectation qu'ils doivent rejoindre, même en dehors de leurs vœux (procédure de l'extension).

10/ **Les postes spécifiques :** vous saisissez vos vœux de mutations sur SIAM via I-PROF et après cette saisie, et seulement après, vous pourrez saisir votre lettre de motivation (hormis pour les candidats à un poste CPGE) dans I-PROF menu « services ».

 La rédaction en ligne de cette lettre, ainsi que l'enrichissement du CV, doivent être terminés avant la clôture de la période de la saisie des vœux le 11 décembre à 12 heures.

 Les avis des chefs d'établissement (sauf pour les candidatures à des postes CPGE) et des corps d'inspection seront recueillis à l'aide de « I-PROF » à compter du 15 décembre.

 Après l'enregistrement de leurs vœux, les candidats transmettront, le cas échéant, au plus tard le 22 décembre, le dossier complémentaire comportant les indications utiles relatives aux compétences particulières pour occuper le(s) poste(s) sollicité(s) selon le cas :

â€" aux doyens de groupes de l'Inspection Générale, 107 rue de Grenelle, 750007 Paris en précisant le ou les mouvements auxquels ils postulent.

â€" Au bureau DGRH B2-2, 34 rue de Châteaudun, 75436 Paris cedex 09.

11/ **Ultime recommandation :** n'oubliez pas de nous retourner votre fiche syndicale (que vous trouverez dans L'Université syndicaliste spéciale mutations 2007) accompagnée des photocopies des pièces justificatives et de la confirmation de votre demande de mutation.

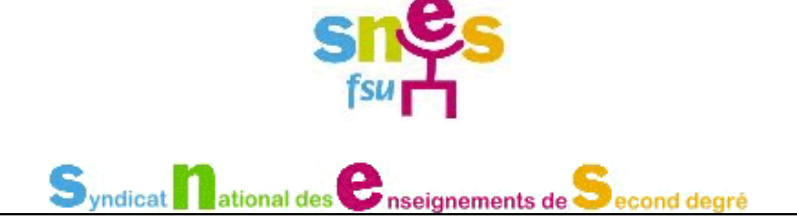